## Observer virtuellement l'information et le signal d'une entrée analogique

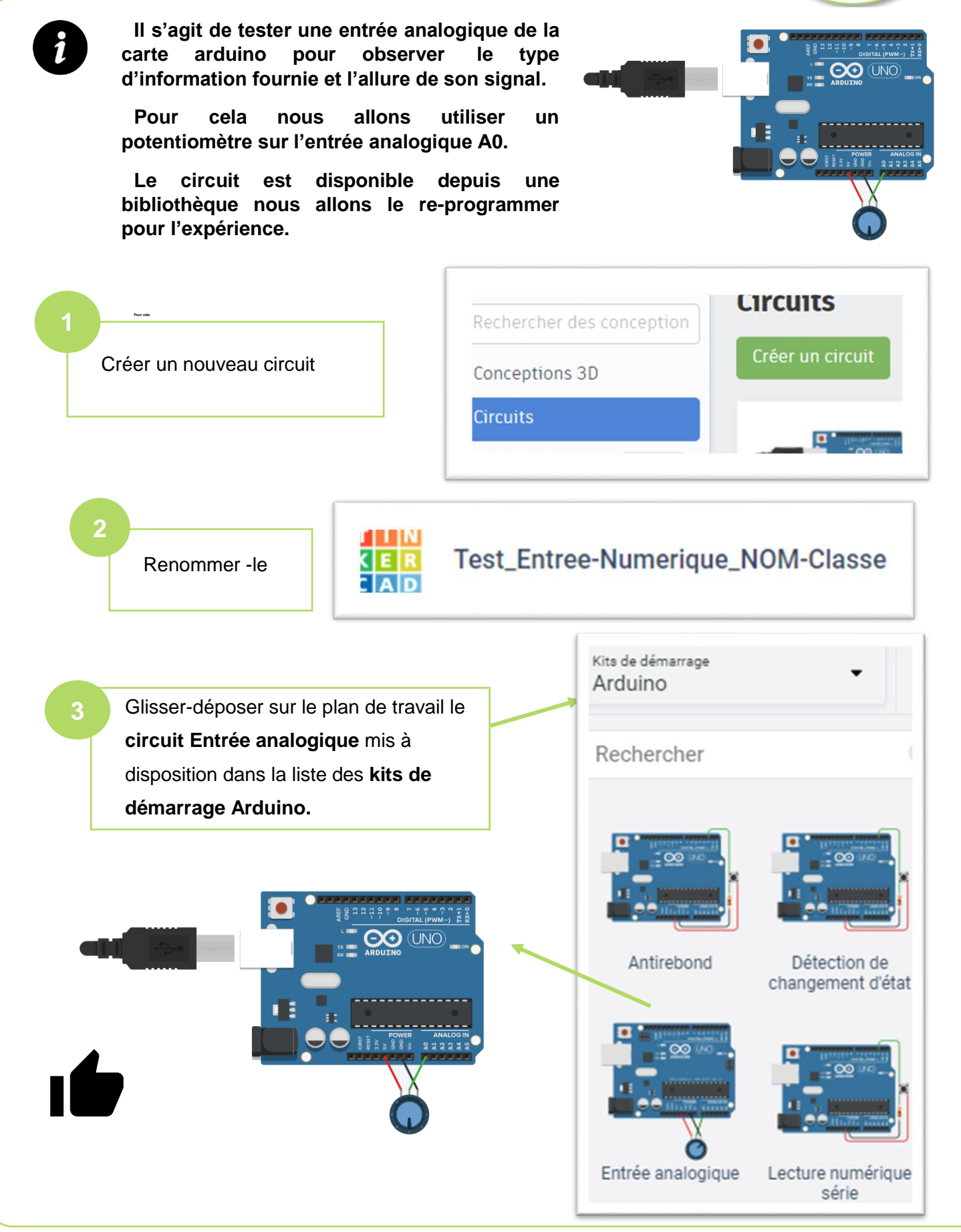

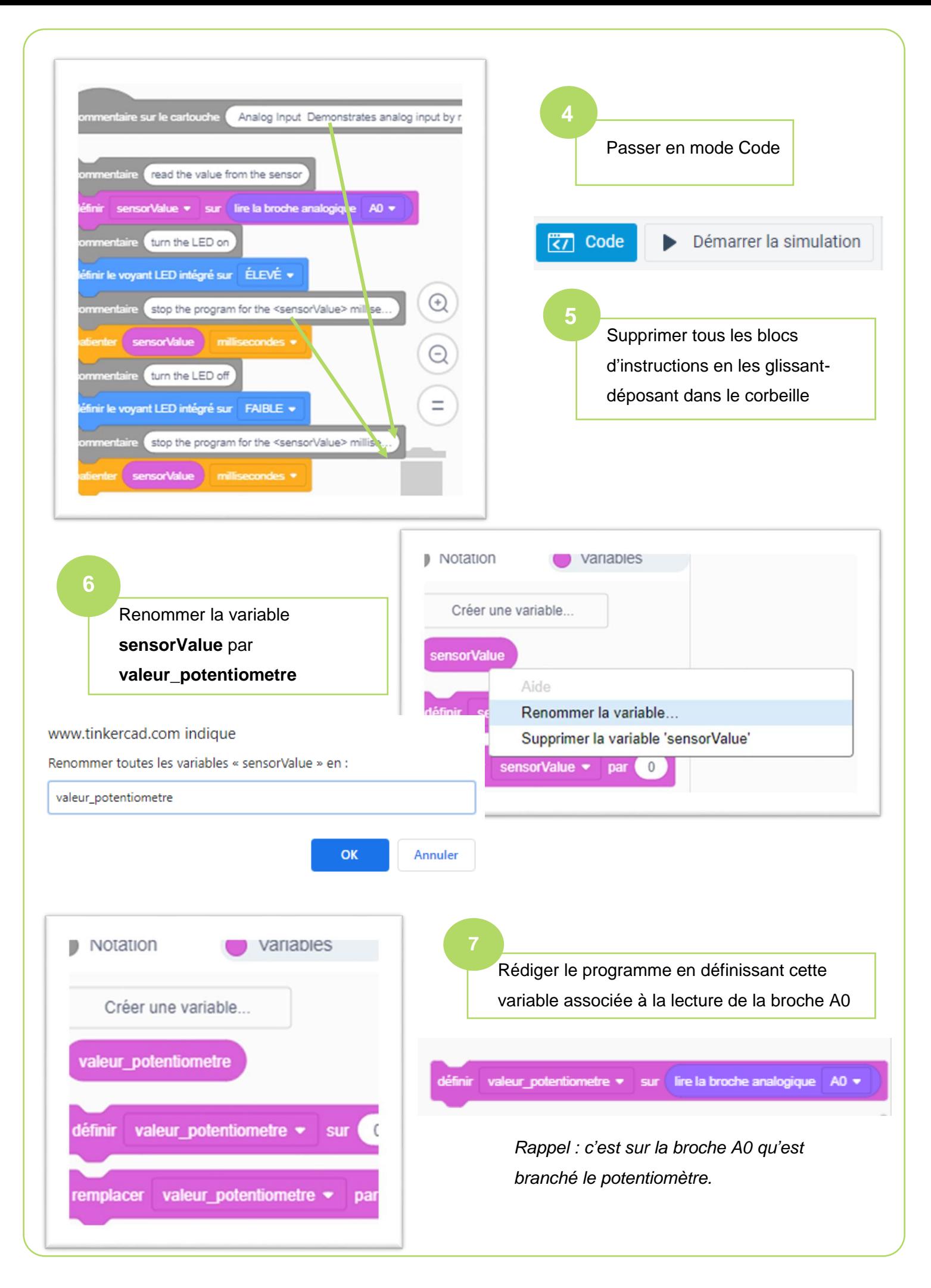

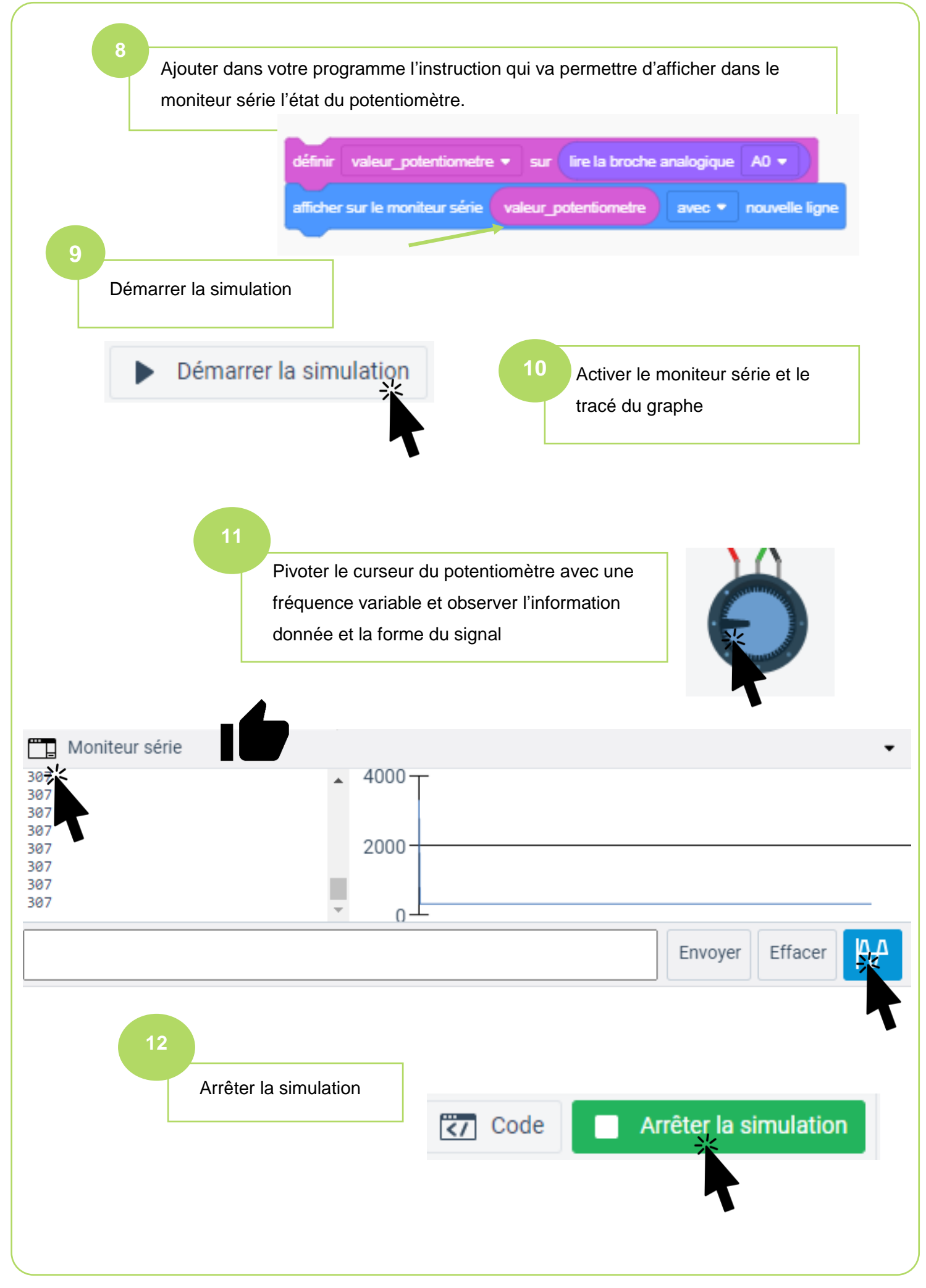

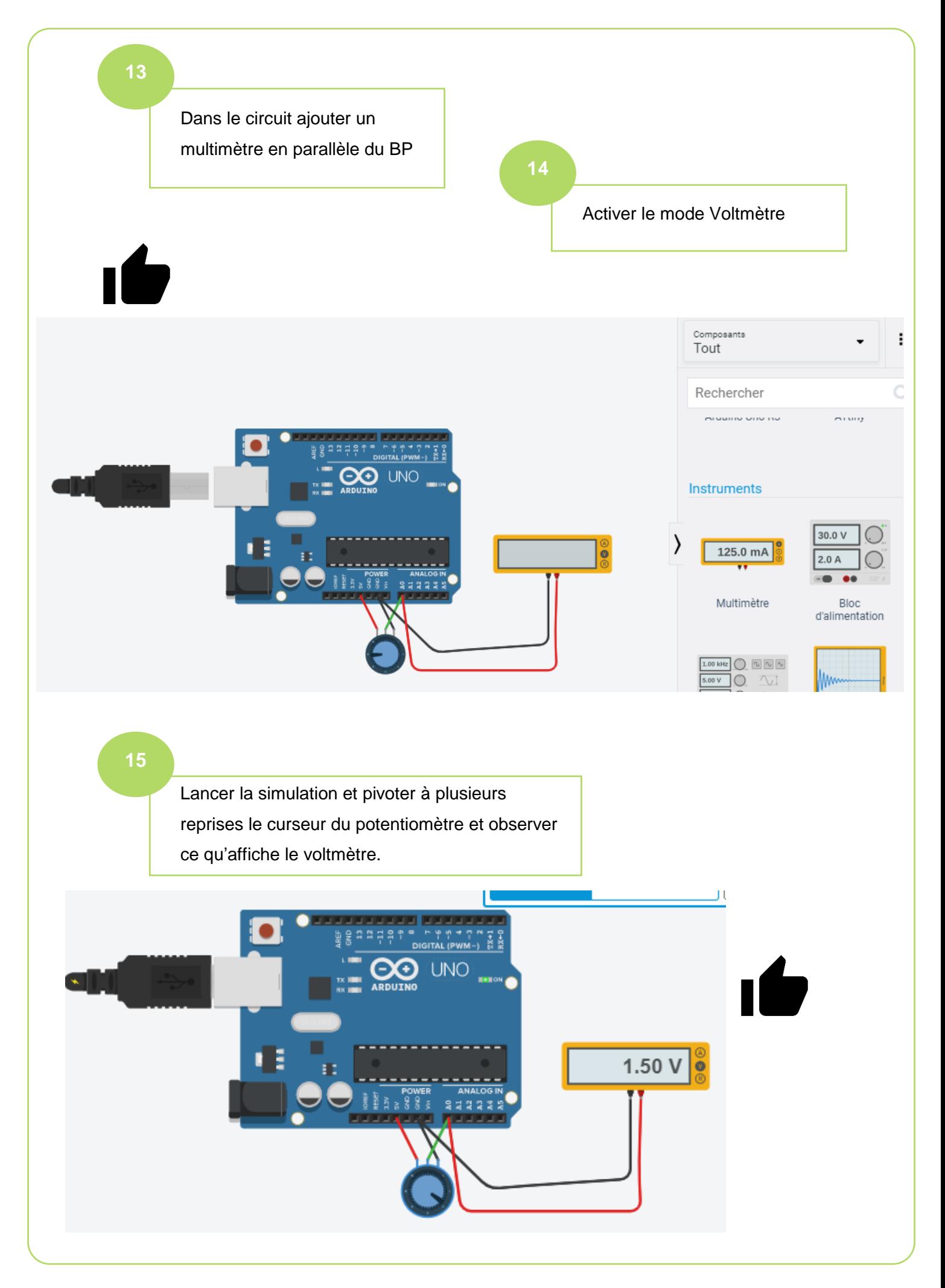